#### Object-Oriented Programming

## Class Members

### Contents

- Class methods vs. instance methods
- Class variables vs. instance variables

## Class Methods

• Examples:

double  $x = Math.round(42.2);$ int  $y = Math.abs(-10);$ 

- Methods in the Math class don't use any instance variable values. So they don't need to know about a specific Math object. All we need is the Math class
- Math functions were written as class methods, or static methods
- A class method (static method) is one that runs *without any instance of the class*

# Instance Methods vs. Class Methods

Instance (regular) methods

Class (static) methods

```
class Cow {
  String name;
  public String greeting() {
    return ("Hi, I am " + name);
  }
}
```

```
class Math {
 public static int abs(int a) {
    if (a > 0) return a;
    return -a;
 }
}
```
- **Behavior of instance method** *greeting()* is affected by instance variable *name*
- Instance method is called using a *reference variable*
	- $s = \text{cowl}.$  greeting();
- Static method *abs()* cannot use instance variables of Math class
- Static method is called using the class name:

int a = **Math**.abs(-10);

# Using Class Methods

- Class (static) methods can't use:
	- instance variables
	- instance methods

# Using Class Methods

```
public class Duck {
```
}

```
private int size;
```
**Compile error: non-static variable "size" can't be referenced from a static context**

```
public static void main( String[] args) {
  Duck d = new Duck();
  System.out.println("Size of duck is " + size);
}
```
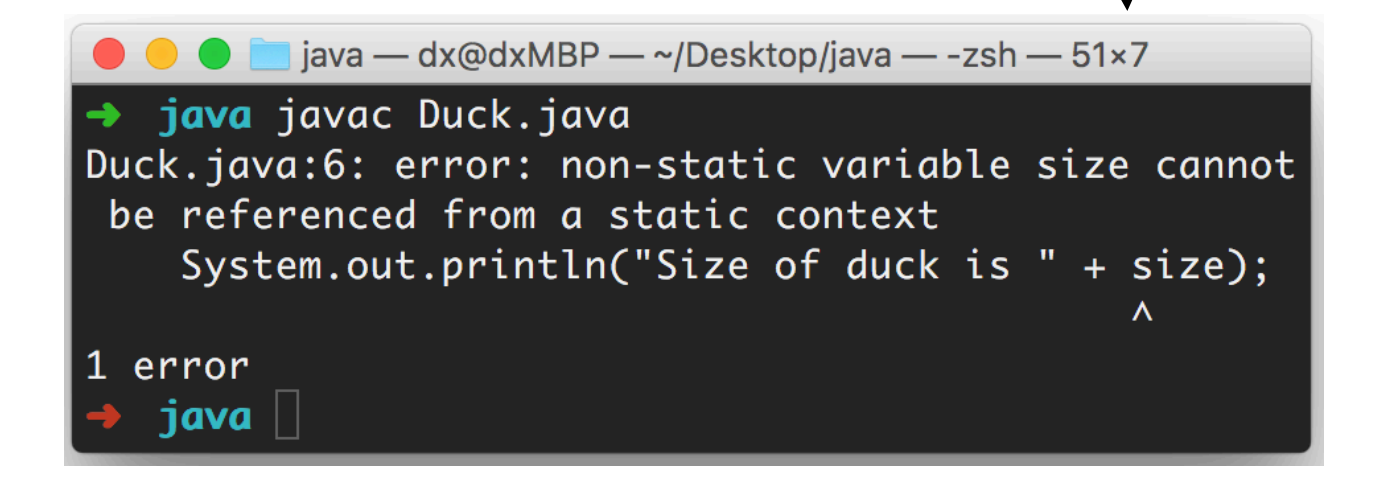

# Using Class Methods

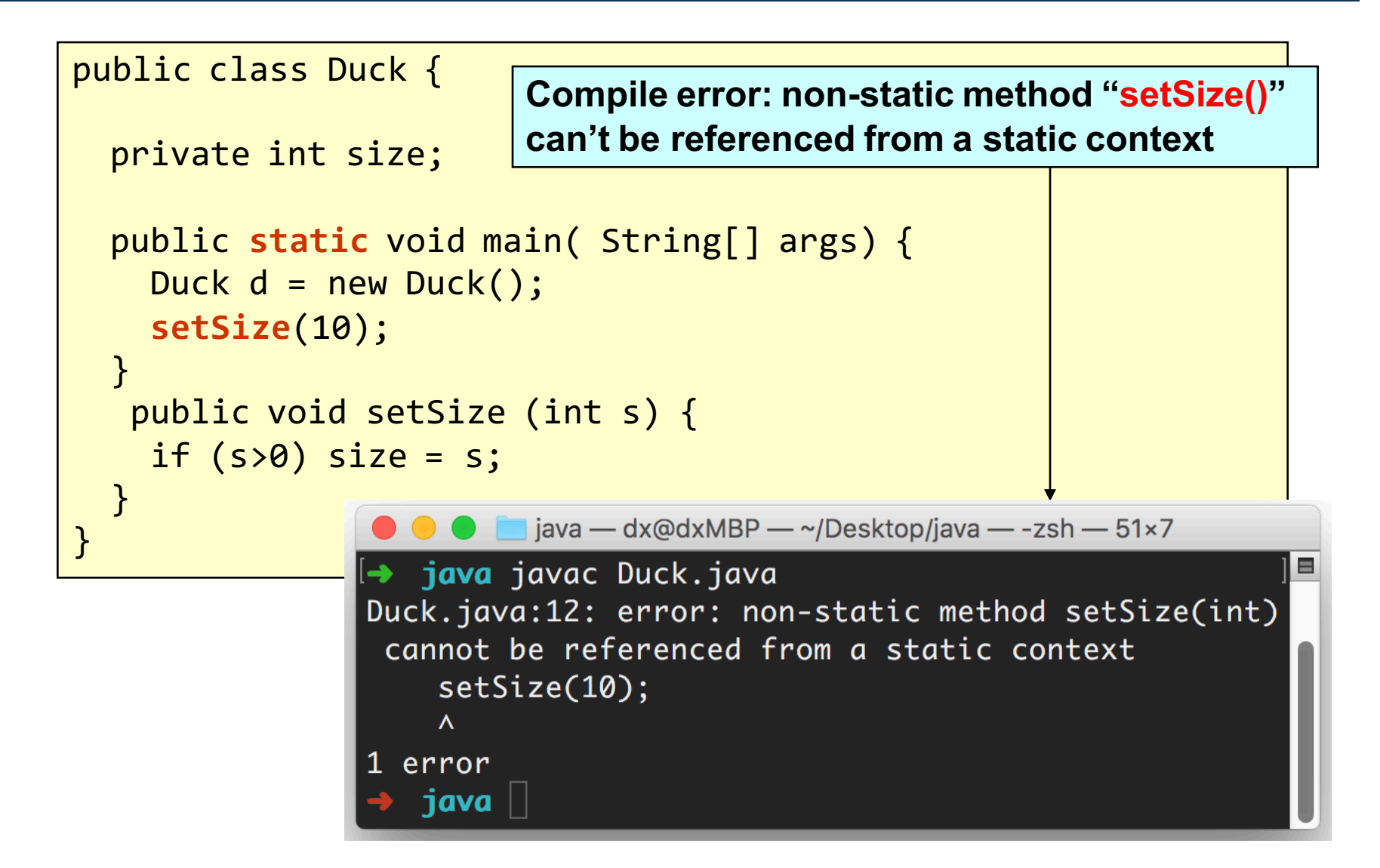

#### **Correct Code**

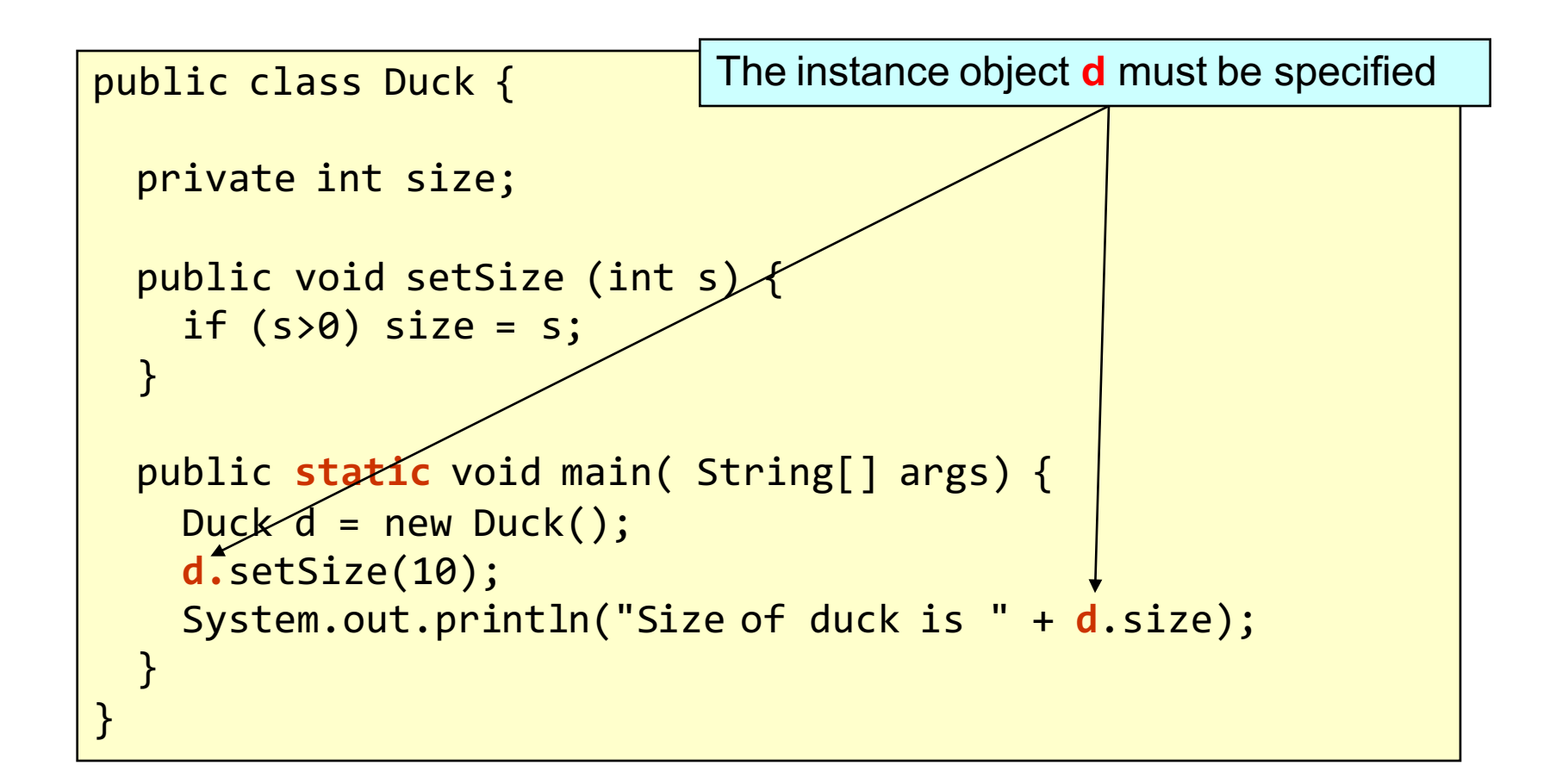

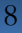

### Better Code

- The program is put in a separate class:
	- Class Duck should define Duck objects only
	- $-$  Different programs can use the same Duck class

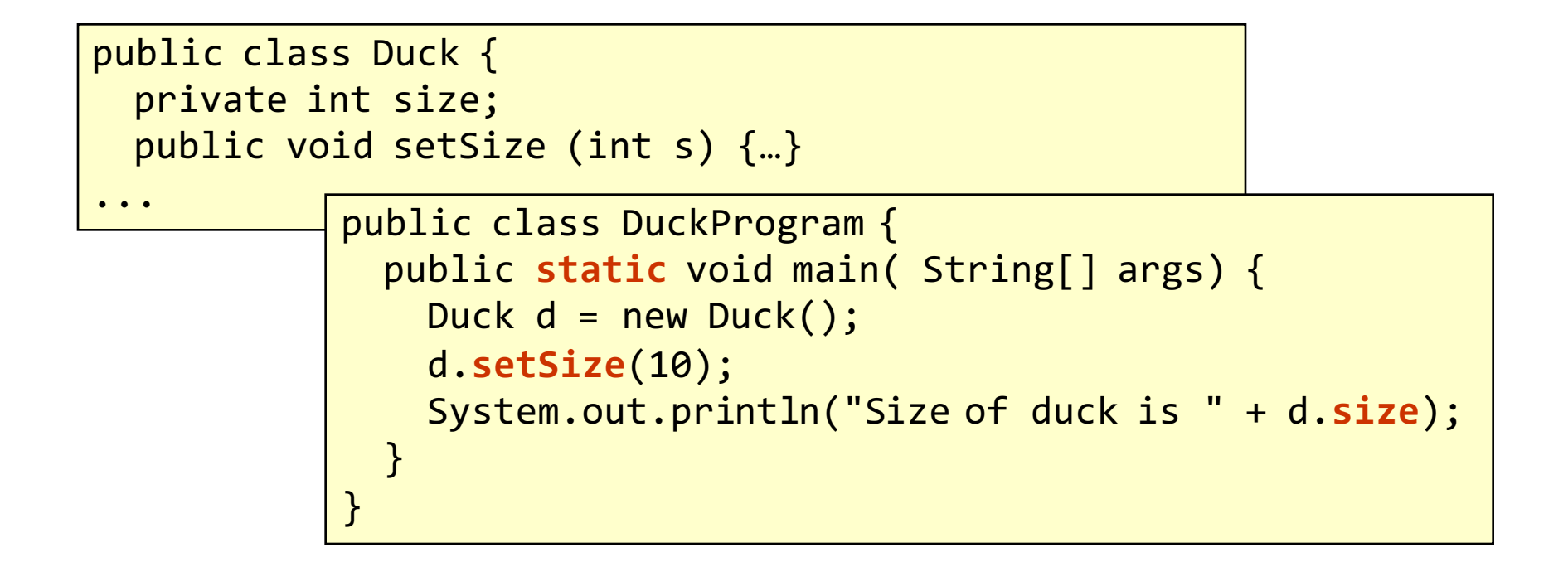

### Class Variables

- A class variable (or static variable) belongs to the class, not any object
- Need just one copy, but shared among all class instances

```
public class Duck {
  private int size;
  public static int count = 0;
  public Duck() {
    count++;
```
}

...

Each duck has its own size. But all ducks share the same attribute "count"

# Class Variables vs. Instance Variables

#### Class/static variables

- belong to a class
- need just one copy, but shared among all instances of the class
- initialized before any objects of the class

#### Instance variables

- belong to an instance
- each instance has its own copy
- initialized when the owner object is created

```
public class Duck {
  private int size = 0;
  public static int count = 0;
  public Duck() {
    count++;
    size++;
  }
```
# Using Class Variables

- Class (static) variables can be used by:
	- static methods
	- instance methods

### Using Class Variables

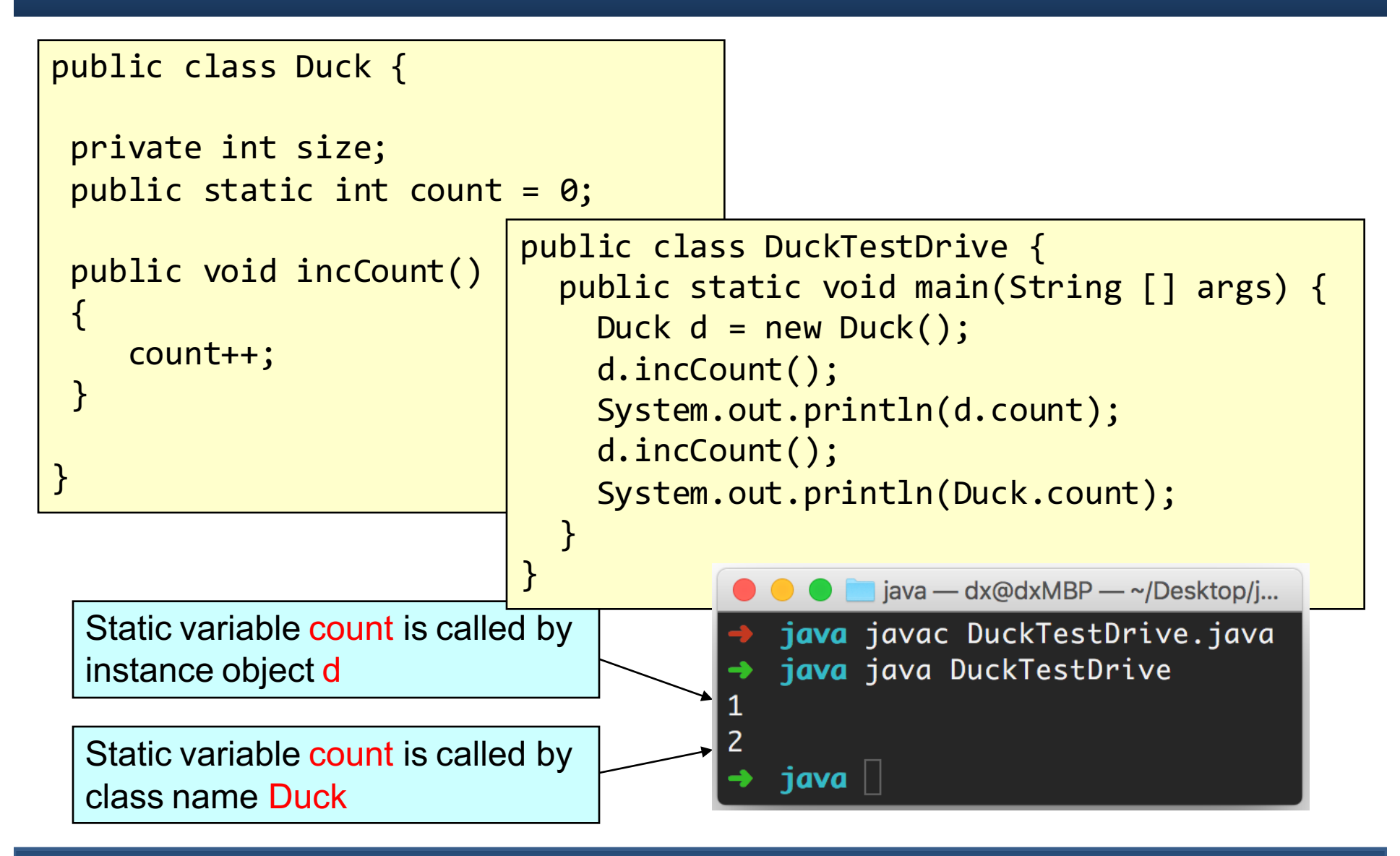

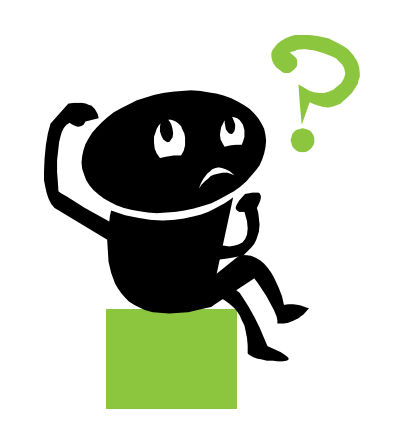